## **Universidad Nacional Autónoma de Honduras**

Escuela de Matemática y Ciencias de la Computación Centro de Innovación en Cónputo Científico **CICC-UNAH** Lecturas de Modelación Matemática PRINCIPIOS DE HOMOTOPÍAS Y CÓMPUTO DE ÍNDICES DE BUCLES EN C\{0} CON **APLICACIONES** 

Profesor: Dr. Fredy Vides

# **Índice**

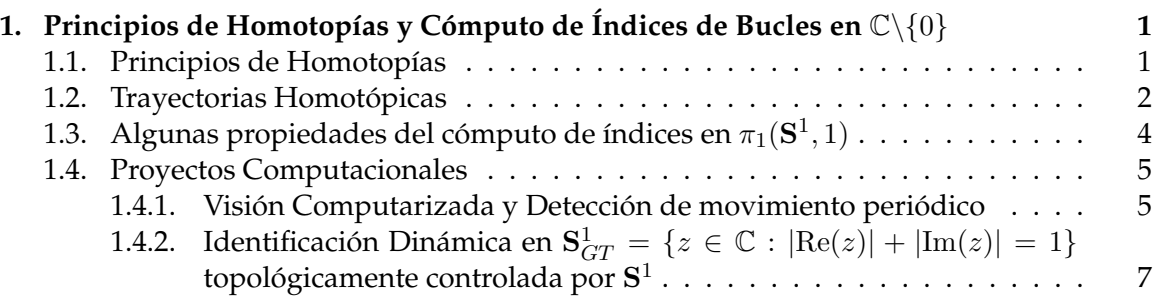

# <span id="page-0-0"></span>**1. Principios de Homotopías y Cómputo de Índices de Bucles en**  $\mathbb{C}\backslash\{0\}$

### <span id="page-0-1"></span>**1.1. Principios de Homotopías**

 ${\bf Notación}$  1.1.  ${\bf D}$ ados dos conjuntos  $X,Y$  escribiremos  $Y^X$  para denotar el sub-conjunto de  $X \times Y$  determinado por el conjunto de todas las funciones de  $X$  a  $Y$ .

**Notación 1.2.** Dados dos espacios métricos (topológicos) se denota por  $C(X, Y)$  el conjunto de funciones continuas de  $X$  a  $Y$ .

**Definición 1.3.** Un espacio métrico (topológico) X se denomina conexo por trayectorias o CPT si para cada  $x, x' \in X$ , existe  $\gamma \in C([0,1],X)$  tal que  $\gamma(0) = x$  y  $\gamma(1) = x'.$ 

**Definición 1.4.** Dados dos espacios topológicos  $X, Y$  y dadas  $f_0, f_1 \in C(X, Y)$ , una **homotopía** de  $f_0$  a  $f_1$  es una familia (**net**) de funciones  $\{\hat{f}_t\}_{t\in[0,1]}\subset C(X,Y)$  tal que  $\hat{f}_0=f_0$  y  $\hat{f}_1 = f_1.$ 

*Observación* 1.5*.* Con base en la definición previa es posible observar que dados dos espacios topolóficos, una homotopía entre dos mapas  $f, g \in C(X, Y)$  puede interpretarse como una función  $h \in C(X \times [0,1], Y)$  tal que.

<span id="page-0-2"></span>
$$
\begin{cases}\n h(x,s) \in Y, \ s \in [0,1] \\
 h(x,0) = f(x) \\
 h(x,1) = g(x)\n\end{cases}, \ x \in X
$$
\n(1.1)

Homotopías entre mapas arbitrarios  $f, g$  que solamente complen la condición [\(1.1\)](#page-0-2) se denominan **homotopías libres**, dado que las únicas restricciones están dadas por la continuidad de  $h: X \times [0,1] \rightarrow Y$  y por [\(1.1\)](#page-0-2).

*Suposición* 1.6. Dada la importancia del espacio topológico  $[0,1] \subset \mathbb{R}^1$  en el trabajo de clasificación de espacios topológicos correspondiente a este curso, a partir de este punto se asumirá cierto (sin necesidad de verificación/demostración) que [0, 1] **es un sub-conjunto compacto del espacio topológico** R 1 (con respecto a la topología métrica usual inducida por la métrica  $d : \mathbb{R} \times \mathbb{R} \to \mathbb{R}$  determinada por  $d(x, y) = |x - y|, x, y \in R$ ).

En el caso de mapas (trayectorias) en  $C([0, 1], X)$  en un espacio topológico X, además de homotopías libres, se considerarán homotopías con algunas restricciones adicionales. Un ejemplo gráfico de homotopía libre entre dos trayectorias en  $\mathbb{C}\backslash\{0\}$  se ilustra en la fig. [1.1.](#page-1-1)

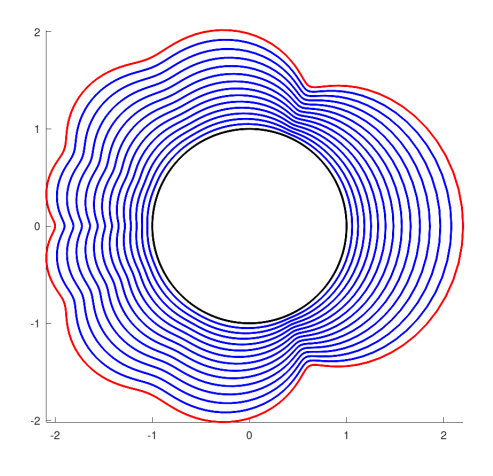

<span id="page-1-1"></span>Figura 1.1: Ilustración gráfica de una homomtopía libre  $\{f_s\}_{s\in[0,1]} \subset C([0,1],\mathbb{C}\backslash\{0\})$  en  $\mathbb{C}\backslash\{0\}$  entre dos trayectorias  $\gamma : [0,1] \to \mathscr{S}$  (representada por curva coloreada en negro) y  $\gamma_p=p\circ\gamma:[0,1]\to p(\mathscr{S})$  (representada por curva coloreada en rojo), para  $\mathscr{S}=\{z\in$  $\mathbb{C}$  :  $|z| = 1$ }  $\subset \mathbb{C} \setminus \{0\}$ ,  $\gamma(t) = \exp(2\pi i t)$  para  $t \in [0,1]$ ,  $p \in \mathbb{C}[z]$  definido por  $p(z) =$  $\frac{1}{10}z^8 + \frac{1}{10}z^7 + \frac{1}{10}z^6 + \frac{1}{10}z^5 + \frac{1}{10}z^4 + \frac{1}{10}z^3 + \frac{1}{2}$  $\frac{1}{2}z^2 + \frac{9}{5}$  $\frac{9}{5}z - \frac{7}{10}y f_s(t) = \frac{\gamma_p(t)}{|\gamma_p(t)|^s}, 0 \le s, t \le 1.$ 

*Observación* 1.7. Es importante observar que la expresión $f_s(t) = \frac{\gamma_p(t)}{|\gamma_p(t)|^s}$ ,  $0 \le s, t \le 1$  define una homotopía dado que  $\gamma([0,1]), \gamma_p([0,1]) \subset \mathbb{C}\backslash\{0\}$  de manera que  $0 \notin \gamma([0,1]), \gamma_p([0,1])$ , si no se considera esta restricción para los rangos de  $\gamma$ ,  $\gamma_p$  la expresión  $f_t(s)$  podría no estar bien definida y no podría definir una homotopía. Esta es una de las razones por las que el conjunto en el que se está considerando la homotopía es importante.

### <span id="page-1-0"></span>**1.2. Trayectorias Homotópicas**

**Definición 1.8.** Dadas dos trayectorias  $\gamma_0, \gamma_1 \in C([0,1], X)$  en un espacio topológico X tales que  $\gamma_0(0) = \gamma_1(0)$  y  $\gamma_0(1) = \gamma_1(1)$ , se define una homotopía con puntos extremos fijos como una homotopía  $\{\hat{\gamma}_t\}_{t\in[0,1]} \subset C([0,1],X)$  que cumple las siguiente restricciones.

$$
\begin{cases}\n\hat{\gamma}_s(t) \in X \\
\hat{\gamma}_s(0) = \gamma_0(0) = \gamma_1(0) \\
\hat{\gamma}_s(1) = \gamma_0(1) = \gamma_1(1) \quad , \quad s, t \in [0, 1] \\
\hat{\gamma}_0(t) = \gamma_0(t) \\
\hat{\gamma}_1(t) = \gamma_1(t)\n\end{cases}
$$
\n(1.2)

**Notación 1.9.** Dadas dos trayectorias  $\gamma_0, \gamma_1 \in C([0,1], X)$  en un espacio topológico X, se escribirá que  $\gamma_0, \gamma_1$  son **homotópicas con puntos extremos fijos** si  $\gamma_0(0) = \gamma_1(0)$  y  $\gamma_0(1) =$  $\gamma_1(1)$  y si existe una homotopía  $\{\hat{\gamma}_t\}_{t\in[0,1]} \subset C([0,1],X)$  que cumple las restricciones [\(1.2\)](#page-2-0), la condición de  $\gamma_0, \gamma_1$  de ser homotópicas con puntos extremos fijos se denotará de forma abreviada en este curso como  $\gamma_0 \sim_h \gamma_1$ .

Un ejemplo gráfico de homotopía con puntos extremos fijos entre dos trayectorias en  $\mathbb{C}\backslash\{0\}$  se ilustra en la fig. [1.2.](#page-2-1)

<span id="page-2-0"></span>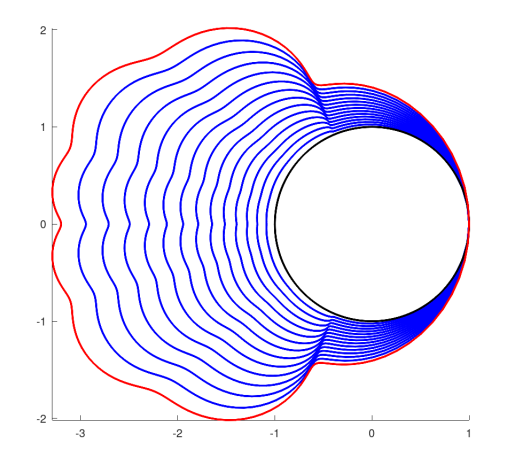

<span id="page-2-1"></span>Figura 1.2: Ilustración gráfica de una homomtopía con puntos extremos fijos  $\{f\}_{s∈[0,1]} \subset$  $C([0,1],\mathbb{C}\setminus\{0\})$  en  $\mathbb{C}\setminus\{0\}$  entre dos trayectorias  $\gamma:[0,1]\to\mathscr{S}$  (representada por curva coloreada en negro) y  $\gamma_p : [0, 1] \to p(\mathscr{S})$  (representada por curva coloreada en rojo), para  $\mathscr{S} = \{z \in \mathbb{C} : |z| = 1\} \subset \mathbb{C} \setminus \{0\}$ ,  $\gamma(t) = \exp(2\pi i t)$  para  $t \in [0, 1]$ ,  $p \in \mathbb{C}[z]$  definido por  $p(z) = \frac{1}{10}z^8 + \frac{1}{10}z^7 + \frac{1}{10}z^6 + \frac{1}{10}z^5 + \frac{1}{10}z^4 + \frac{1}{10}z^3 + \frac{1}{2}$  $rac{1}{2}z^2 + \frac{9}{5}$  $\frac{5}{5}z-\frac{7}{10}$ ,  $\gamma_p(t)=p(\exp(2\pi it))-p(1)+1$ para  $t\in [0,1]$  y  $f_s(t)=\frac{\gamma_p(t)}{|\gamma_p(t)|^s}$ ,  $0\leq s,t\leq 1.$ 

**Lema 1.10.** *La relación* ∼<sup>h</sup> *es una relación de equivalencia entre trayectorias en un espacio topológico.*

*Demostración.* Sea X un espacio topológico. Dada  $\alpha \in C([0,1], X)$ , es claro que la familia de funciones  $\{\alpha_t\}_{t\in[0,1]} \subset X^{[0,1]}$  definida por  $\alpha_t(s) = \alpha(s)$  para cada  $t, s \in [0,1]$  es una homotopía de  $\alpha$  a  $\alpha$ . En efecto,  $\alpha_t = \alpha \in C([0,1],X)$  para cada  $t \in [0,1]$ ,  $\alpha_0 = \alpha$ ,  $\alpha_1 = \alpha$  y  $\alpha_t(0) = \alpha(0)$  y  $\alpha_t(1) = \alpha(1)$  para cada  $t \in [0, 1] \Longrightarrow \alpha \sim_h \alpha$ .

Dadas  $\alpha, \beta \in C([0,1], X)$  tales que  $\alpha \sim_h \beta$ , se cumple que existe una homotopía con puntos extremos fijos { $\hat{\alpha}_t$ }<sub>*t∈*[0,1]</sub> ⊂  $C([0,1], X)$  de α a β. Es claro con base en la definición de la operación  $\sim_h$  que la familia  $\{\hat\alpha_{1-t}\}_{t\in[0,1]}\subset C([0,1],X)$  define una homotopía de  $\beta$  a  $\alpha \Longrightarrow \beta \sim_h \alpha$ .

Dadas  $\alpha, \beta, \gamma \in C([0, 1], X)$  tales que  $\alpha \sim_h \beta$  y  $\beta \sim_h \gamma$ , se cumple que existen homotopías con puntos extremos fijos  $\{\hat{\alpha}_t\}_{t\in[0,1]}, \{\hat{\beta}_t\}_{t\in[0,1]}\subset C([0,1],X)$  de  $\alpha$  a  $\beta$  y de  $\beta$  a γ, respectivamente. Es claro con base en la definición de la operación  $\sim_h$  que la familia  $\{\hat{\gamma}_t\}_{t\in[0,1]} \subset C([0,1],X)$  determinada por la expresión

$$
\hat{\gamma}_t(s) = \begin{cases} \hat{\alpha}_{2t}(s), & t \in [0, 1/2] \\ \hat{\beta}_{2t-1}(s), & t \in [1/2, 1] \end{cases}
$$

define una homotopía de  $\alpha$  a  $\gamma \Longrightarrow \alpha \sim_h \gamma$ . Los argumentos previos implican que la relación  $\sim_h$  es reflexiva, simétrica y transitiva, por tanto  $\sim_h$  es una relación de equivalencia.  $\Box$ 

**Notación 1.11.** Dada una trayectoria  $\alpha \in C([0,1], X)$  en un espacio topológico X, en este curso se escribirá  $[\alpha]_h$  para denotar la clase de equivalencia (de homotopía) de  $\alpha$ , la cual está determinada por la expresión  $[\alpha]_h = {\gamma \in C([0,1], X) : \gamma \sim_h \alpha}$ .

Tanto en la fig. [1.1](#page-1-1) como en la fig. [1.2](#page-2-1) se ilustran tipos de trayectorias que jugarán un papel fundamental en el trabajo de clasificación de espacios topológicos correspondiente a este curso.

**Definición 1.12.** Dado un espacio topológico X y un punto  $x \in X$ . Una trayectoria  $\gamma \in$  $C([0, 1], X)$  se denomina un **bucle** o **lazo** en X con base en  $x$ , si  $\gamma(0) = x = \gamma(1)$ . El conjunto de todos los bucles en X con base en x se denotará por  $\pi(X, x)$  en este curso.

*Observación* 1.13. Dado un espacio topológico X y dado  $x \in X$ . Es claro que  $\pi(X, x) =$  $\{\alpha \in C([0,1], X) : \alpha(0) = x = \alpha(1)\}\$ 

**Notación 1.14.** Dados dos espacios topológicos  $X, Y, y \in Y$ , en este curso se escribirá  $\hat{y}$ para denotar la función  $\hat{y}: X \to Y$  definida por  $\hat{y}(x) = y$  para cada  $x \in X$ .

## <span id="page-3-0"></span>1.3. Algunas propiedades del cómputo de índices en  $\pi_1(\mathbf{S}^1,1)$

**Notación 1.15.**  $S^1 = \{z \in \mathbb{C} : |z| = 1\}.$ 

**Notación 1.16.**  $\pi_1(\mathbf{S}^1, 1) = \pi(\mathbf{S}^1, 1) / \sim_h = \{[\alpha]_h : \alpha \in \pi(\mathbf{S}^1, 1)\}.$ 

**Definición 1.17.** Dada  $\omega \in C([0,1], \mathbb{C})$  tal que  $\omega(0) = \omega(1)$  y dado  $z_0 \in \mathbb{C}$ , el número de **giros** o **índice** de  $\omega$  con respecto a  $z_0$  se define como el número entero correspondiente a la expresión.

$$
N_{z_0}(\omega) = \frac{1}{2\pi i} \oint_{\omega} \frac{dz}{z - z_0}
$$

*Observación* 1.18. Es importante observar que la integral correspondiente al índice  $N_{z_0}(\omega)$ debe calcularse en el sentido positivo (anti-horario) de recorrido de  $\omega([0,1])$ .

**Definición 1.19.** Dada  $\omega \in C([0,1], \mathbf{S}^1)$  en  $\mathbf{S}^1$  tal que  $\omega(0) = \omega(1) = 1$ , se define el índice  $\text{ind}([\omega]_h)$  de  $[\omega]_h$ , como el número entero definido por la expresión  $\text{ind}([\omega]_h) = N_0(\omega)$ .

**Propiedad 1.20.** *Dadas*  $[\alpha]_h, [\beta]_h \in \pi_1(\mathbf{S}^1, 1)$  *el cómputo de índices en*  $\pi_1(\mathbf{S}^1, 1)$  *cumple las siguientes propiedades:*

- 1. ind :  $\pi_1(\mathbf{S}^1, 1) \to \mathbb{Z}$  está bien definida.
- 2. ind $([\alpha]_h) = \text{ind}([\beta]_h) \Longrightarrow [\alpha]_h = [\beta]_h$ .
- *3. Dado*  $z \in \mathbb{Z}$  *existe*  $[\omega_z]_h \in \pi_1(\mathbf{S}^1, 1)$  *tal que*  $\text{ind}([\omega_z]_h) = z$ *.*

*Observación* 1.21. Es importante observar que la función ind está bien definida en  $\pi_1(\mathbf{S}^1,1)$ , antes de calcular el índice de un elemento de un grupo fundamental dado, es importante determinar si la operación podría estar definida.

**Definición 1.22.** Dado  $S \subset \mathbb{R}$ , se dice que  $f \in C(S, \mathbb{C} \setminus \{0\})$  está topológicamente controlado por  ${\bf S}^1$  si existe  $p_f\in C({\bf S}^1,\mathbb{C}\backslash\{0\})$  tal que  $p_f$  *resuelve* el siguiente diagrama conmutativo.

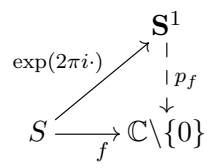

#### <span id="page-4-0"></span>**1.4. Proyectos Computacionales**

Para desarrollar las siguientes prácticas de laboratorio, es recomendable instalar el programa GNU Octave en su versión 5.2.0 disponible en la dirección [https://www.gnu.](https://www.gnu.org/software/octave/download.html) [org/software/octave/download.html](https://www.gnu.org/software/octave/download.html).

#### <span id="page-4-1"></span>**1.4.1. Visión Computarizada y Detección de movimiento periódico**

En esta sección se resolverá el problema correspondiente al desarrollo de un algoirtmo topológico elemental de visión computacional asistida y detección de movimiento periódico. Este algoritmo topológico basado en la función ind :  $\pi_1(\mathbf{S}^1,1) \to \mathbb{Z}$  permite a la coputadora detectar el movimiento periódico observado a través de una secuencia de imágenes que simulan un proceso de visión computacional asistida. Para este propósito se utilizará el programa PMotionID.m desarrollado por Fredy Vides como parte del proyecto **ACRPkG** actualmente en desarrollo en el **CICC-UNAH**.

El código Octave del programa PMotionID.m se muestra a continuación.

```
function [Wt,Wtr,T]=PMotionID(N,M,tol)
% Programador: Fredy Vides
% Proyecto: ACRPkG/CICC-UNAH 2020
% Example:
% [Wt,Wtr,T]=PMotionID(33,200,1e-11);
t=0:2/(N-1):2;
```

```
x=-1:2/(M-1):1;z = \theta(t) \cos(2 \cdot \pi i \cdot t) \cdot (1 - x \cdot 2) \cdot 3;for k=1:N
plot(x,z(t(k)),'linewidth',5,[-1 1],[0 0],'r.','markersize',20);
axis ([-1 1 -1 1]);axis square;
axis off;
print("-dpng", ['wave-', num2str(k), '.png']);
end
W=double(imread (['wave-1.png']));
imshow(uint8(W));
pause(.1);
R=sparse(size(W, 1), size(W, 2));
W=W (:, :, 1);
DW = \text{del2}(W);f=find(DW);
Wr=R;WT(f) = W(f);Wt=Wr(:);
for k=2:N
W=double(imread (['wave-',num2str(k),'.png']));
imshow(uint8(W));
pause(.1);
W=W (:, :, 1);
DW = \text{del2}(W);f=find(DW);Wr=R;
Wr(f)=W(f);Wt=[Wt Wr(:)];
end
[u, s, ~] = svd(Wt, 0);s=diag(s)';
f=find(s>=tol);
Wtr=u(i,f)'*Wt;wt = abs(fft(Wtr(1,:))) / sqrt(N);Th=min(wt);
f=find(wt>=Th);F=Q(z)(z.^{(floor(N/f(2)))))/sqrt(N)};T=NGiros(F,0,N);
end
```
El programa PMotionID.m aplica el programa Octave NGiros.m para calcular el índice del bucle elemental de identificación correspondiente. El código del programa NGiros.m se muestra a continuación.

function N=NGiros(f,z0,n)

```
%% Programador: Fredy Vides
% Proyecto: ACRPkG/CICC-UNAH 2020
% Example:
\frac{1}{2} f=\theta(x)polyval([.1.1.1.1.1.1.51.8 -.7],x);
% N=NGiros(f)
%if nargin<2
n=14;z0=0;end
if n < = 1, n = 2; end
t=0:1/n:1;z=exp(2*pi*ist(1:n));pf=polyfit(z,f(z),n);
dpf=polyder(pf);
dpf=@(t)(exp(2*pi*i*t).*polyval(dpf,exp(2*pi*i*t)))./...
(polyval(pf,exp(2*pi*t*t))-z0);N = real(quad(dpf, 0, 1, 1e-14));
```
Un ejemplo de ejecución del programa PMotionID.m se muestra a continuación.

```
>> [Wt,Wtr,T]=PMotionID(33,200,1e-11);
>> T
T = 16.000
```
## <span id="page-6-0"></span>1.4.2. Identificación Dinámica en S $_{GT}^1 = \{z \in \mathbb{C} : |\mathrm{Re}(z)|+|\mathrm{Im}(z)|=1\}$  topológicamente **controlada por** S 1

En esta sección se utiliza el programa Octave SystemIDTG.m desarrollado por Fredy Vides como parte del proyecto **ACRPkG**, con el propósito de identificar dinámica topológica periódica en el subespacio topológico  $\mathbf{S}_{GT}^1 = \{z \in \mathbb{C} : |\text{Re}(z)| + |\text{Im}(z)| = 1\} \subset \mathbb{C}$ . El programa requiere la aplicación del programa NGiros.m previamente descrito, y requiere también la implementación de una función Octave que permita calcular el mapeo  $\mathscr{S}: (\mathbf{S}_{GT}^1,1) \to (\mathbf{S}^1,1)$ , la implementación computational de Octave de  $\mathscr{S}$  ha sido implementada por Fredy Vides como el programa Octave S1gt.m, pero el código no se comparte en este punto dado que el cálculo y la implementación computacional en Octave del mapa  $\mathscr{S}:(\mathbf{S}_{GT}^1,1)\rightarrow (\mathbf{S}^1,1)$  es un **ejercicio para el lector**.

El código Octave del programa SystemIDTG.m se muestra a continuación.

```
function [Zr,Ind]=SystemIDTG(I,T,N)
% Programador: Fredy Vides
% Proyecto: ACRPkG/CICC-UNAH 2020
% Examples:
% [Z,Ind]=SystemIDTG([0 .5],2,101);
```

```
% [Z,Ind]=SystemIDTG([0 1],2,201);
```

```
f = \theta(t)S1gt(exp(2*pi*i*T*t));
dI=diff(I);t=I(1):dI/(N-1):I(2);S1GT=f(t);S1r=S1GT./abs(S1GT);
S1r0 = S1r(1; (N-1));
S1r1=S1r(2:N);Zr=S1r1/S1r0;
F=\theta(z)z.^{\hat{ }}floor((N*angle(Zr))/(2*pi*dI));
Ind=NGiros(F,0,floor(N/10));
S1GTr=S1gt(F(exp(2*pi*i*t)));
for k=1:N
subplot(121);
Z = S1GT(1:k);plot(real(Z),imag(Z),'b','linewidth',4,...
real(Z(1)), imag(Z(1)), 'q.', 'markersize',...
24,real(Z(k)),imag(Z(k)),'r.','markersize',24);
axis ([-1 1 -1 1]);axis square;
title('DinÃ; mica observada')
pause(.1);
subplot(122);
Z = S1GTr(1:k);plot(real(Z), imag(Z), 'b', 'linewidth', 4, ...
real(Z(1)), imag(Z(1)), 'g.', 'markersize',...
24, real(Z(k)), imag(Z(k)), 'r.', 'markersize', 24);
axis ([-1 1 -1 1]);axis square;
title('DinÃ; mica identificada')
pause(.1);
end
end
```
Un ejemplo de implementación del programa SystemIDTG.m se muestra a continuación.

>> [Z,Ind]=SystemIDTG([0 1],2,201); >> Ind

 $Ind = 2.0000$ 

Una de las salidas gráficas producidas por el programa SystemIDTG.m se ilustra en la fig. [1.3.](#page-8-0)

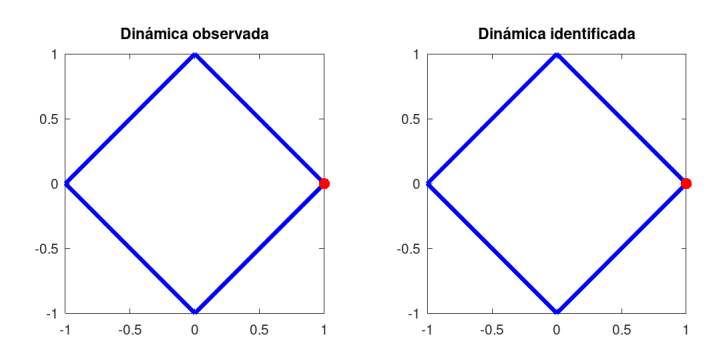

<span id="page-8-0"></span>Figura 1.3: Salida gráfica del programa SystemIDTG.m.

#### **Ejercicios Adicionales para el Lector**

**Ejercicio para el lector** 1*.* Adaptar el código SystemIDTG.m para desarrollar un programa Octave para realizar identificación de dinámica periódica en el espacio  $\mathbf{S}^1_{max} = \{z \in \mathbb{C} :$  $\max\{|Re(z)|, |Im(z)|\} = 1\}.$ 

**Ejercicio para el lector** 2*.* Adaptar el código SystemIDTG.m para desarrollar un programa Octave para realizar identificación de dinámica periódica en el espacio  $\mathbf{S}_{\mathbb{R}}^1 = \{x \in \mathbb{R}^2 : x \in \mathbb{R}^2 \}$  $||x||_2 = 1$ .

**Ejercicio para el lector** 3*.* Adaptar el código SystemIDTG.m para desarrollar un programa Octave para realizar identificación de dinámica periódica en el espacio  ${\bf S}_{GT,{\mathbb R}}^1=\{(x,y)\in$  $\mathbb{R}^2 : |x| + |y| = 1$ .

## **Referencias**

- [1] A. Hatcher. (2001). Algebraic Topology. Electronic version.
- [2] J. R. Munkres. (2002). Topología (2a Ed). Prentice Hall.
- [3] S. Boyd, L. Vandenberghe. (2018). Introduction to Applied Linear Algebra Vectors, Matrices, and Least Squares. Cambridge University Press.
- [4] A. Quarteroni, F. Saleri, P. Gervasio. (2014). Scientific computing with MATLAB and Octave (4thEd). Springer.